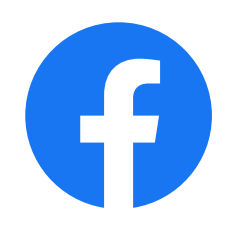

# **Adventures in Implementing SI and TI**

**Cosmin Stejerean, Boris Baracaldo December 18, 2020** 

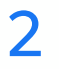

#### **Motivation**

• Integrate SI and TI calculations into an ffmpeg filter to allow processing as part of a larger video

- processing pipeline
- Validate numerical accuracy of new filter
- 

• Contribute internally developed ffmpeg filter as an open-source implementation of these features

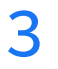

#### **Problems Encountered**

- No publicly available test vectors to validate implementation
- Cross validation against other publicly available implementations resulted in significant differences
- Review of existing implementations found several inconsistencies
- Standard definition not provide sufficient clarification to determine which is correct

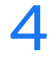

## **Definitions of frame level SI and TI features**

Source: *Subjective video quality assessment methods for multimedia applications*, document ITU-T P.910 Recommendation, 04/2008

•**SI**

The spatial perceptual information (SI) is based on the Sobel filter. Each video frame (**luminance plane**) at time  $n(F_n)$  is first filtered with the Sobel filter [Sobel( $F_n$ )]. The standard deviation over the pixels (std<sub>space</sub>) in each Sobel-filtered frame is then computed.

#### •**TI**

The temporal perceptual information (TI) is based upon the motion difference feature, *Mn(i, j)*, which is the difference between the pixel values (of the **luminance plane**) at the same location in space but at successive times or frames. *Mn(i, j)* as a function of time (n) is defined as:

$$
M_n(i, j) = F_n(i, j) - F_{n-1}(i, j)
$$

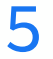

### **Treatment of boundary conditions**

#### **SI**

Detailed Sobel definition is provided in Annex A of ITU-T P.910, section A.1

and M is the number of columns. "

#### **TI**

Motion difference value at frame *n* is defined based on difference to frame *n-1*

 $M_n(i, j) = F_n(i, j) - F_{n-1}(i, j)$ 

Motion difference does not appear to be defined for the first frame in the sequence

- 
- "The calculations are performed for all 2  $\leq$  i  $\leq$  N 1 and 2  $\leq$  j  $\leq$  M 1, where N is the number of rows

As specified by the standard definition

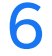

#### **How do we extract the luminance plane?**

And why does that matter?

- Raw pixel values in Y plane of a YUV representation?
- Convert full color representation to grayscale pixel format?
- What is the allowed range of values?
	- Limited/TV range of 16-235?
	- Full/PC range of 0-255?
	- 10-bit sources?
- Different choices result in different output values of the SI and TI calculations

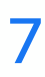

## **A basic implementation for illustration purposes**

Tested in MATLAB R2020b

 $function$   $[E] = sobel(plane)$  $k = [1 \ 2 \ 1; 0 \ 0 \ 0; -1 \ -2 \ -1];$  $H = conv2(double(plane), k, 'valid');$  $V = \text{conv2}(\text{double}(\text{plane}), k', \text{ 'valid'});$  $E = sqrt(H.*H + V.*V);$ •end

```
function [si] = si_feature(y_plane)
     S = \text{solel}(y_{\text{plane}});si = std(S(:));
```

```
end
```

```
function [ti] = ti_f eature(previous y, current y)
    pixel_diff = double(current_y) - double(previous_y);
    • ti = std(pixel_diff(:));
end
```
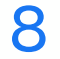

## **A basic implementation for illustration purposes**

Tested in MATLAB R2020b

```
function [output] = siti(frames)
    previous_frame = [];
```

```
for ii = 1: length (frames)
    frame = frames{ii};if isempty(previous_frame)
        previous_frame = frame;
    end
    si\_values(ii) = si_feature(frame);
    ti_values(ii) = ti_feature(previous_frame, frame); 
    previous_frame = frame;
end
```
output = horzcat(si\_values, ti\_values); end

**Sample clip from the YouTube** dataset

available under Creative ( license

https://media.withyoutub

Balu Adsumilli, Sasi Inguva, Yilin Wang YouTube UGC Dataset for Video Compress 2019 IEEE 21st International Workshop on M

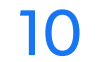

#### **Raw Y plane value**

Extract raw luma values from YUV input by keeping only the first plane

siti(extract\_y(mov, 10))

ans =  $10\times2$ 

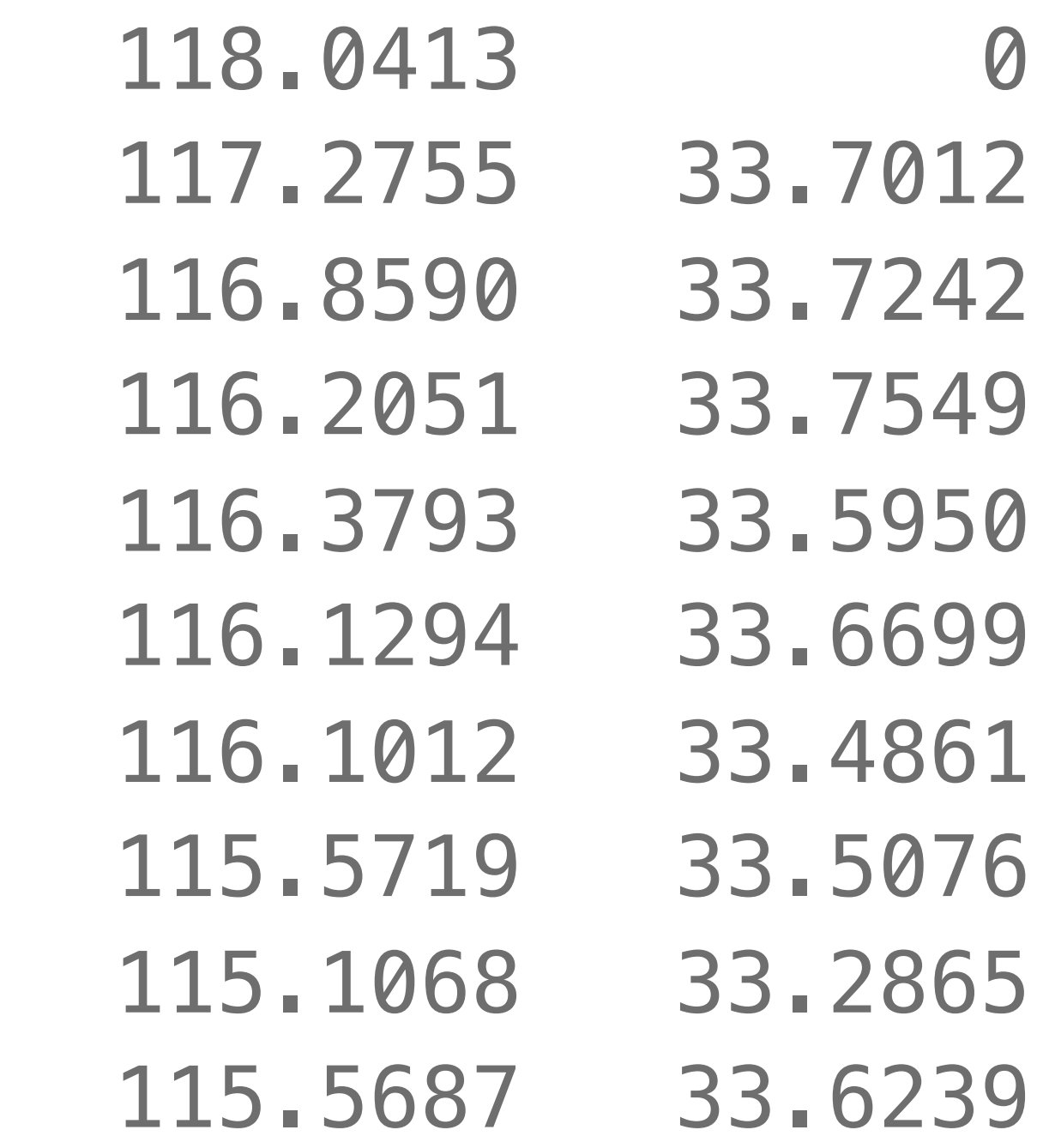

11

#### **RGB to Gray Conversion**

Many libraries read video and implicitly convert to RGB. Use MATLAB provided rgb2gray to extract only luma values

•siti(extract\_gray(mov, 10))

ans  $= 10 \times 2$ 

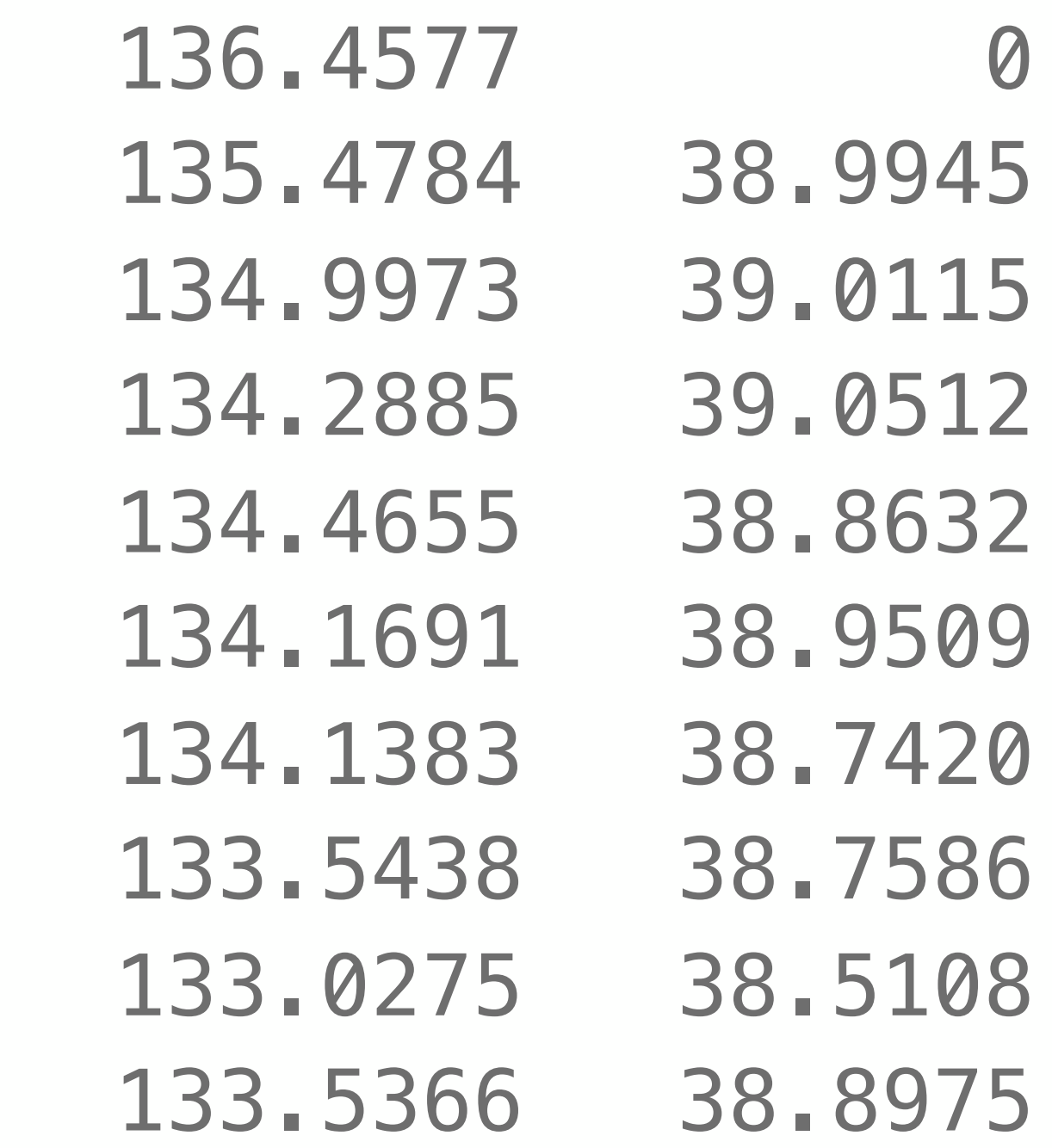

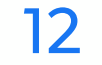

## **YUV Limited (TV) to Full (PC) Range Conversion**

Rescale 16-235 to 0-255 using  $(Y - 16)$  /  $(235-16)$  \* 255

•siti(extract\_y\_full(mov, 10))

ans  $= 10 \times 2$ 

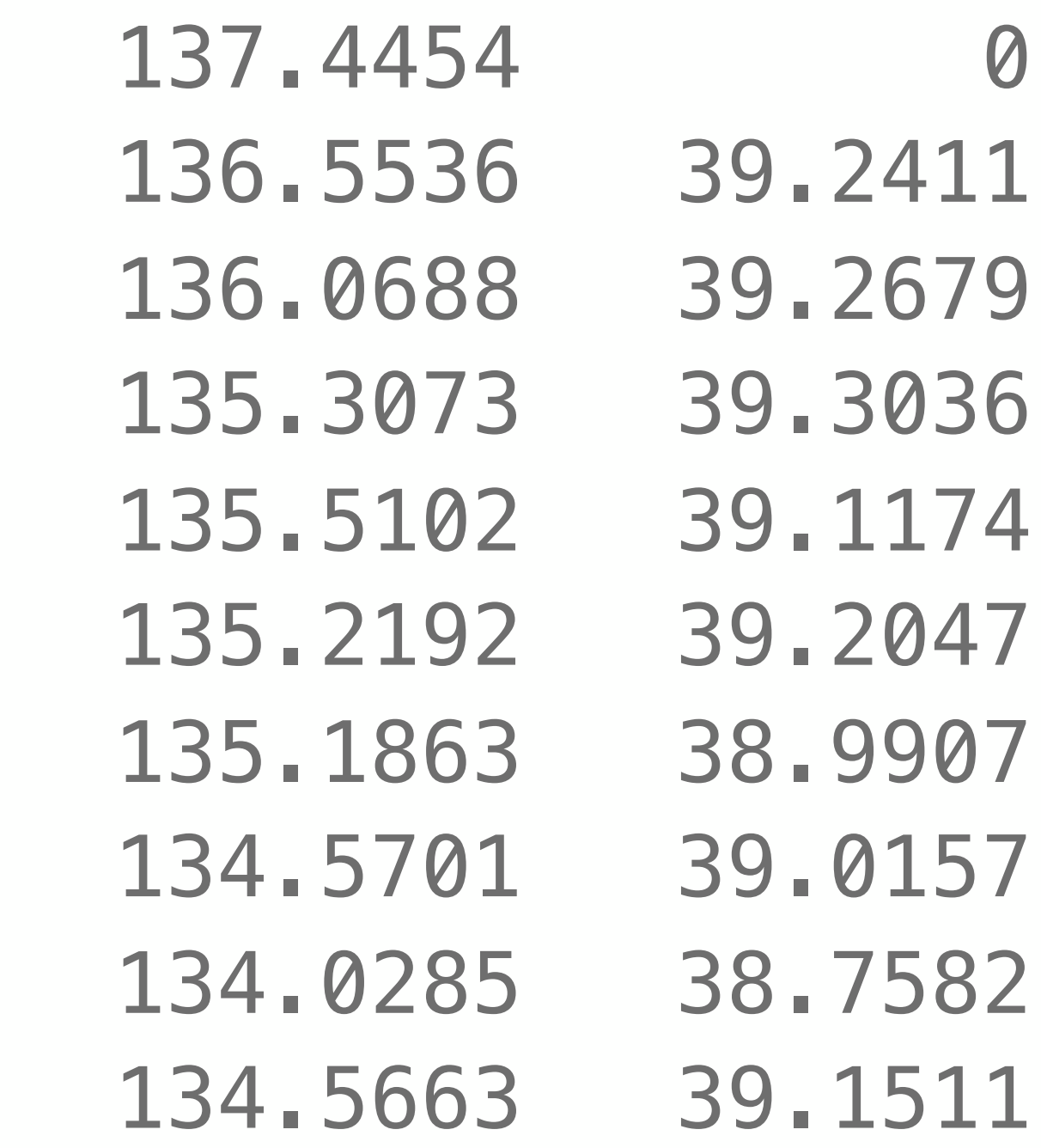

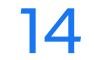

#### **Review**

- Both TI and SI values are impacted if calculations are performed in limited vs full range
- 
- verify correctness

• Review of existing implementations will show several inconsistencies (as of early October 2020) • Illustrate the need for both a clear definition and available test vectors to help implementations

#### <u>Fittps://github.com/Telecom</u>

- Inconsistent handling of limite
- Raw YUV input uses raw pixe
- Other input formats are read
- Reports TI at frame N as a dif
- Computes Sobel using reflect
- However, perhaps inadverter
- <u>Fittps://github.com/Telecom</u>
	- Explicitly disclaims that it may
	- Performs Sobel using reflection
	- Computes TI against the prev
	- Input is always converted to F (0-255)
	- No option to read raw YUV fil
	- There appears to be a bug in

#### <u>Fittps://github.com/sinck/si</u>

- Calibrated against the earlier
- Points out the problem with Ic
- Performs Sobel using reflection
- Computes TI against the prev
- Prior to 1.1 input was always c
- Recently added option for ray https://github.com/slhck/siti/
- Now properly handles YUV in

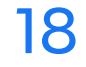

#### **Desired Outcomes**

In order to avoid implementation specific inconsistencies, a revised definition would ideally ensure

- stable output for the same sequence if converted between limited and full range
- handling of higher bit depth formats while always keeping output in 0-255 range
- consistent definition of temporal measurement on the first frame of the sequence
- availability of reference implementation and test vectors to verify correctness of implementations

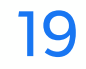

#### **Next Steps**

- seek feedback from VQEG on aligning existing implementations
- ideally align behavior across existing C++ and Python implementations
- 
- develop community test vectors to ensure consistency among open-source implementations • propose amendment at the next ITU-T full meeting

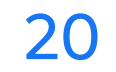

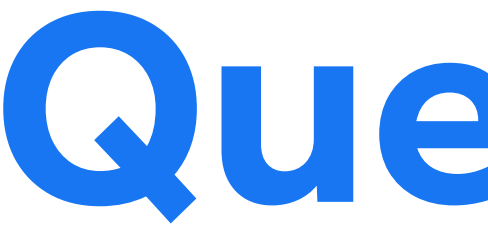

**Questions**